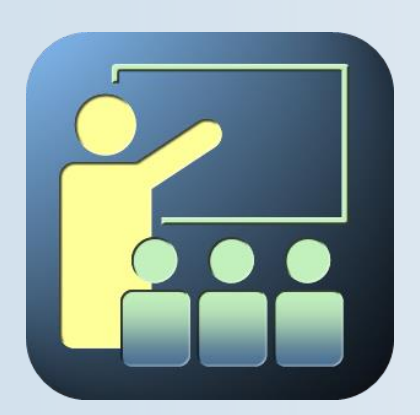

## **Course objectives Displaying Data from Multiple Tables**

By completing this course, you will be able to:

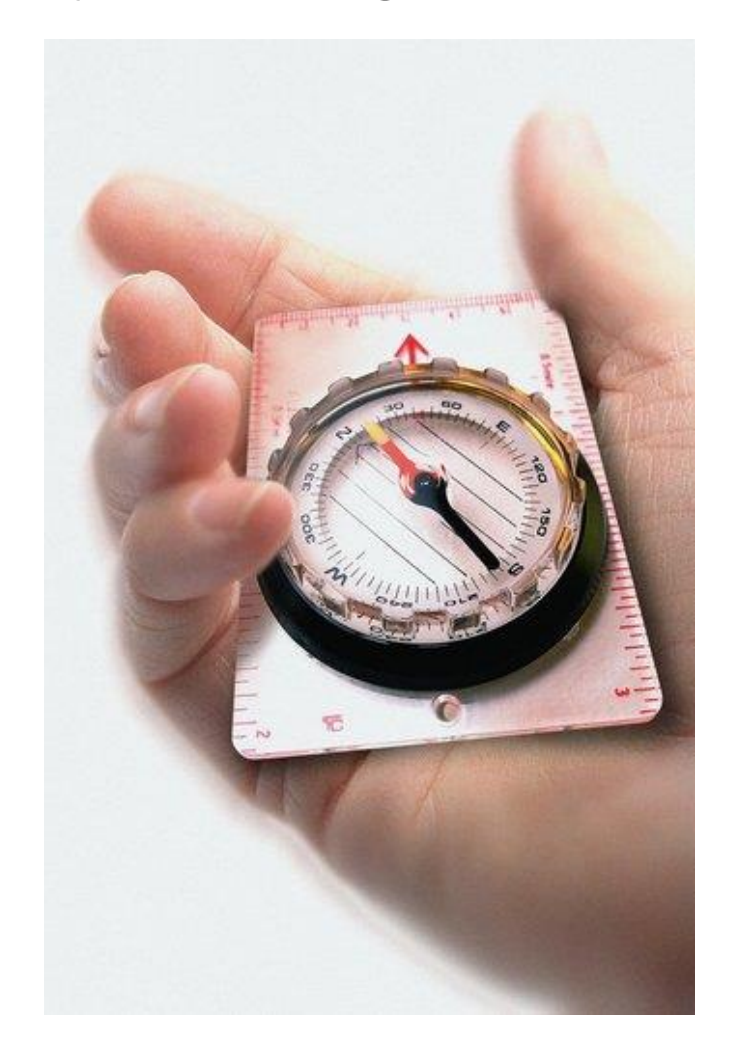

- **Write SELECT statements to access data from more than one table using equijoins and nonequijoins**
- Join a table to itself by using a **self-join**
- **View data that generally does not meet a join condition by using outer joins**
- **Generate a Cartesian product of all rows from two or more tables**

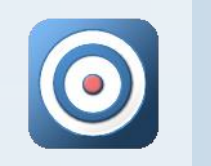

## **Course topics Displaying Data from Multiple Tables**

### Course's plan:

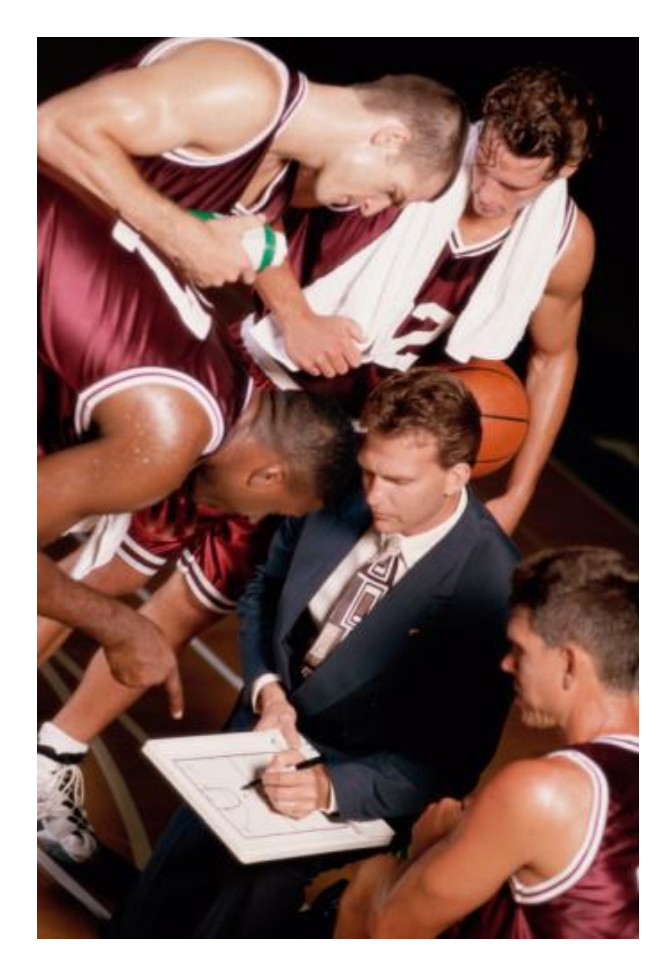

 **Displaying Data from Multiple Tables**

# **Displaying Data from Multiple Tables**

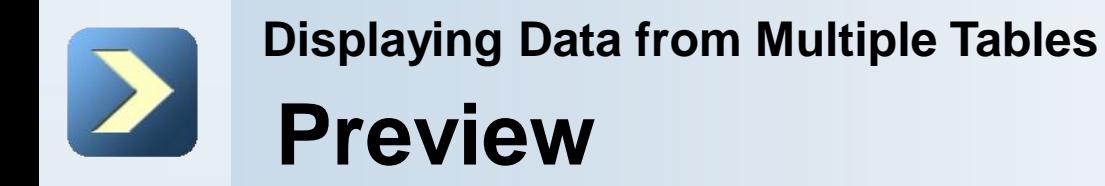

- **Joins: Presentation.**
- **Types of joins.**
- **The on Clause.**
- Non-equijoins.
- **Outer Joins.**
- Cross Joins.

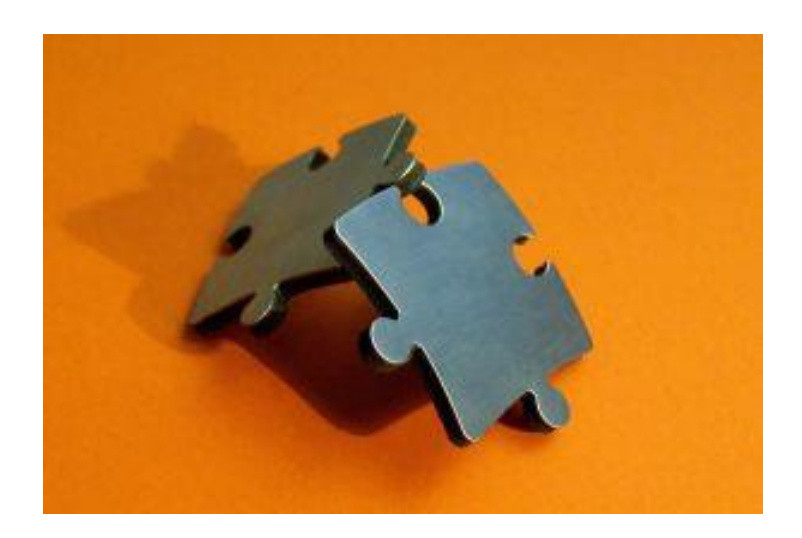

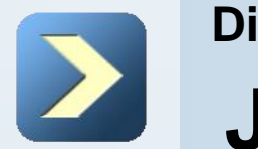

# **Joins: Presentation**

**EMPLOYEES DEPARTMENTS**

### **EMPLOYEE ID LAST NAME DEPARTMENT\_ID** DEPARTMENT ID | DEPARTMENT NAME **LOCATION ID** 100 King  $90$ 10 Administration 1700 101 Kochhar  $90$ 20 Marketing 1800  $202$  Fay  $20$ 50 Shipping 1500  $110$  $60$  IT 1400 205 Higgins 206 Gietz 80 Sales 2500  $110$ 90 Executive 1700 1700 110 Accounting 190 Contracting 1700 DEPARTMENT NAME **EMPLOYEE ID DEPARTMENT ID**  $200$ 10 Administration 201 20 Marketing 202 20 Marketing 102 90 Executive 205 110 Accounting 110 Accounting 206

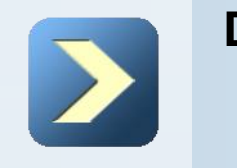

# **Types of Joins**

**Joining Tables Using SQL:1999 Syntax:**

```
SELECT table1.column, table2.column
FROM table1
[JOIN table2
   ON (table1.column_name = table2.column_name)]|
[LEFT|RIGHT|FULL OUTER JOIN table2
   ON (table1.column_name = table2.column_name)]|
[CROSS JOIN table2];
```
## **Displaying Data from Multiple Tables Qualifying Ambiguous Column Names**

- Use table prefixes to qualify column names that are in multiple tables.
- Use table prefixes to improve performance.
- Use column aliases to distinguish columns that have identical names but reside in different tables.
- Do not use aliases on columns that are identified in the **USING** clause and listed elsewhere in the SQL statement.

**Creating Joins with the ON Clause:**

- The join condition for the natural join is basically an equijoin of all columns with the same name.
- Use the **ON** clause to specify arbitrary conditions or specify columns to join.
- The join condition is separated from other search conditions.
- **The ON clause makes code easy to understand.**

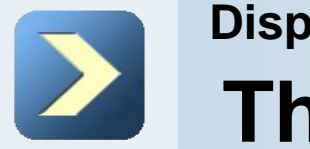

**Retrieving Records with the ON Clause:**

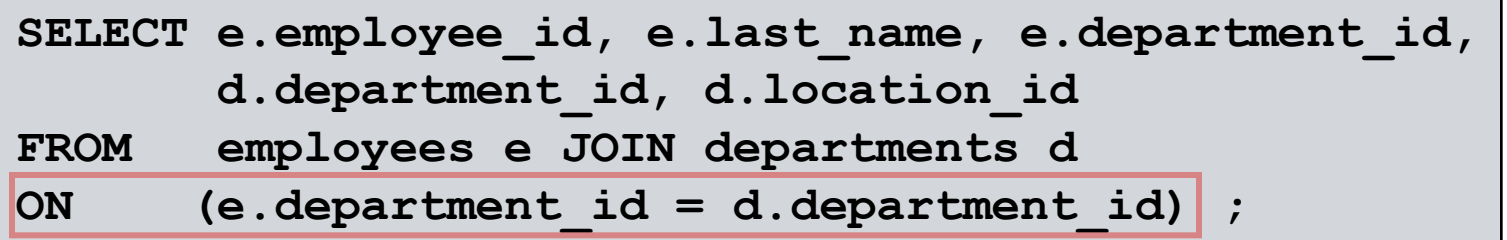

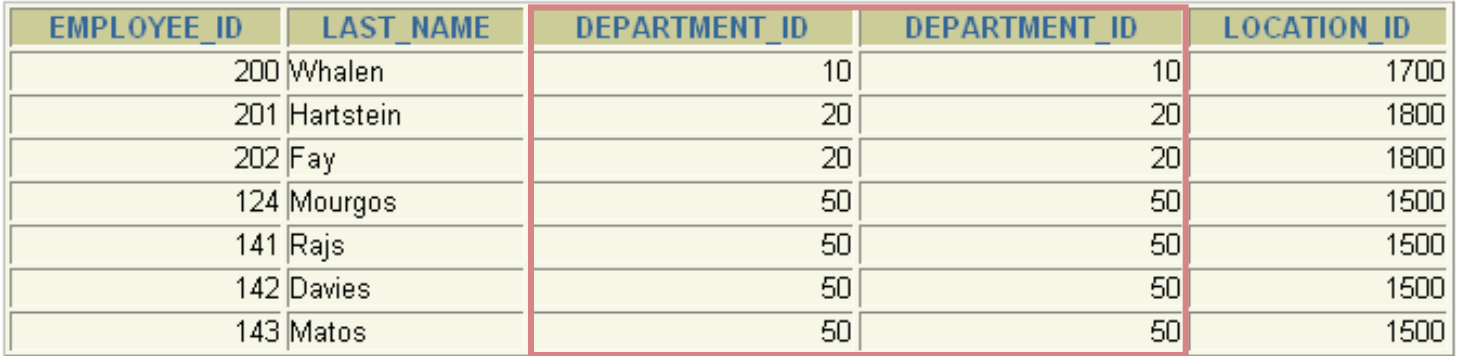

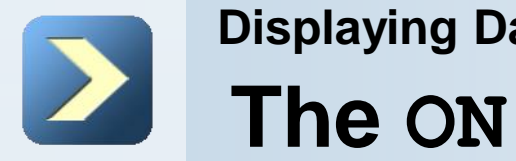

### **Self-Joins Using the ON Clause:**

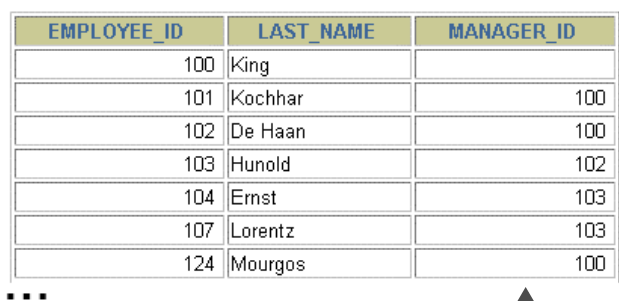

### **EMPLOYEES (WORKER) EMPLOYEES (MANAGER)**

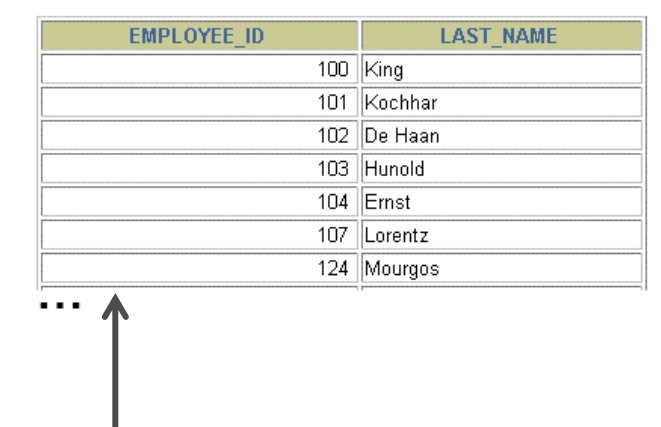

**MANAGER\_ID** in the **WORKER** table is equal to **EMPLOYEE\_ID** in the **MANAGER** table.

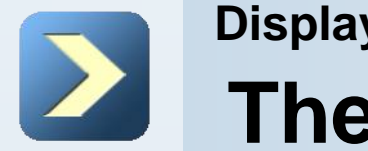

### **Self-Joins Using the ON Clause:**

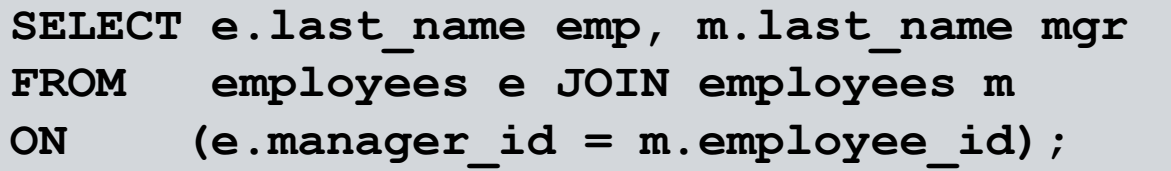

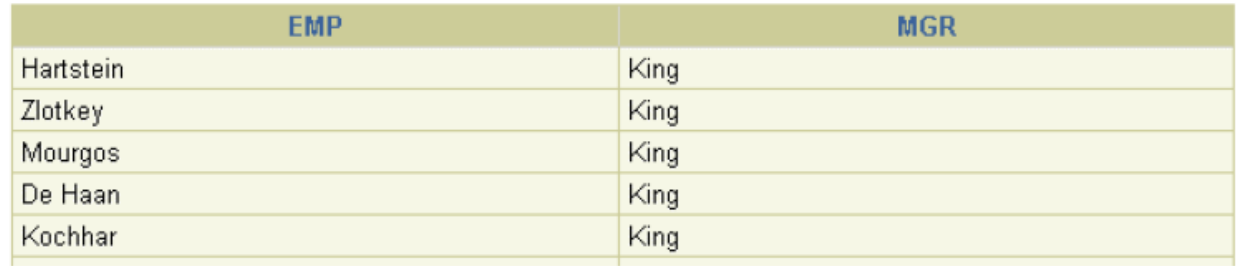

 $\cdots$ 

**Applying Additional Conditions to a Join:**

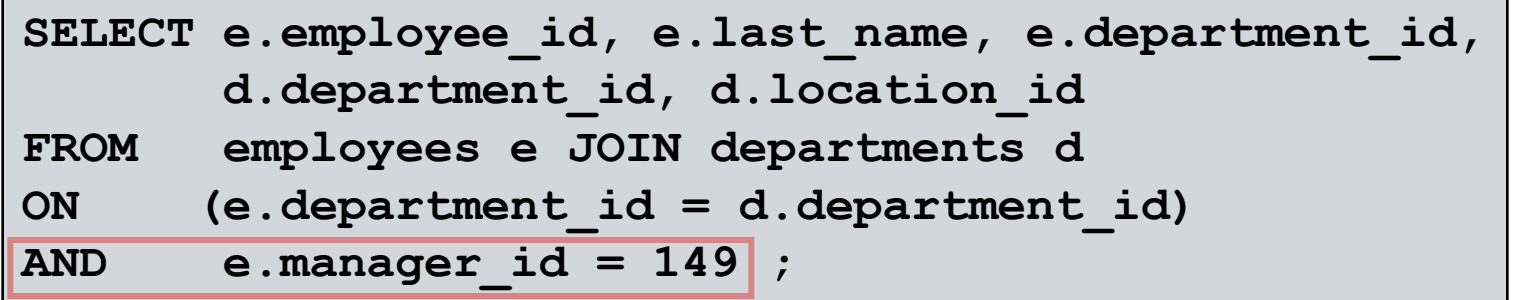

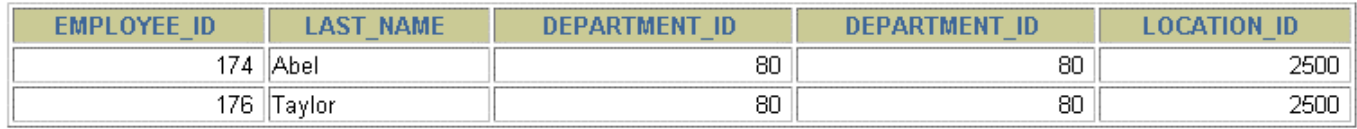

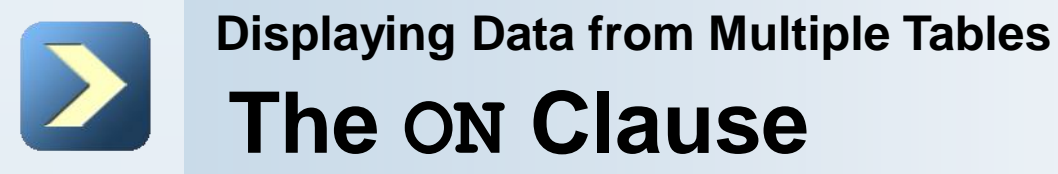

**Creating Three-Way Joins with the ON Clause:**

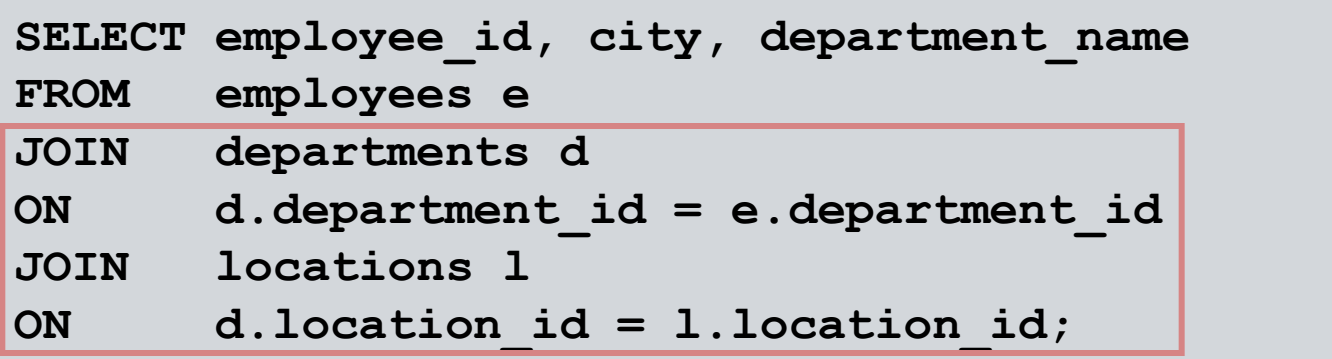

### **Displaying Data from Multiple Tables Non-equijoins**

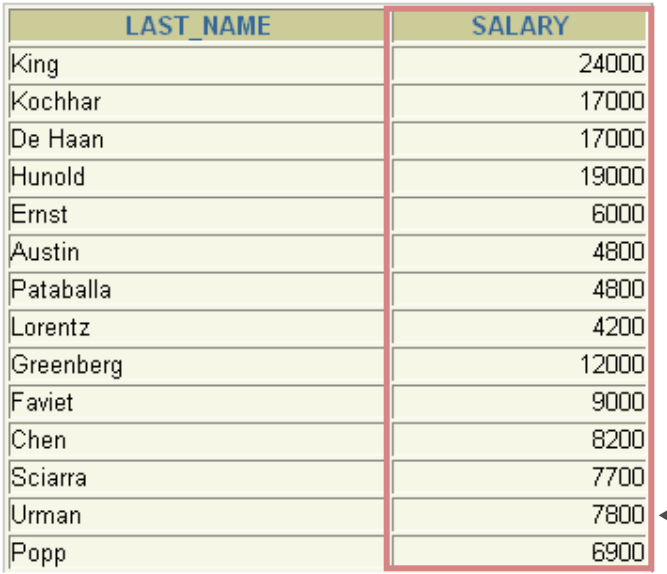

### **EMPLOYEES JOB\_GRADES**

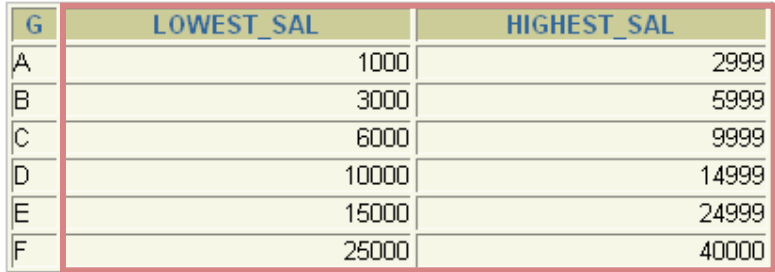

Salary in the **EMPLOYEES** table must be between lowest salary and highest salary in the **JOB\_GRADES** table.

. . .

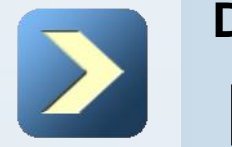

# **Non-equijoins**

**Retrieving Records with Non-Equijoins:**

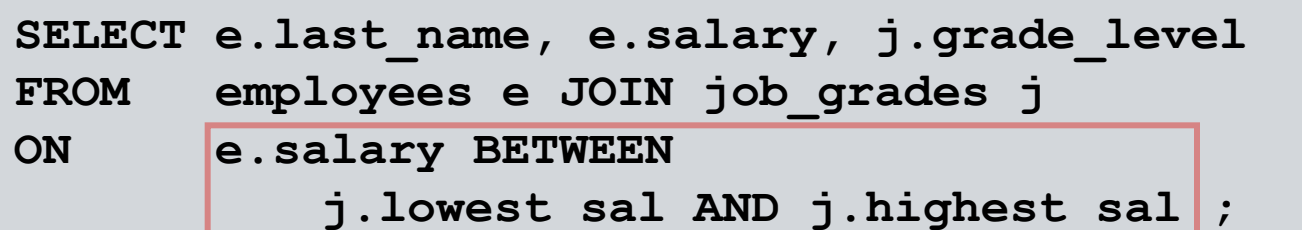

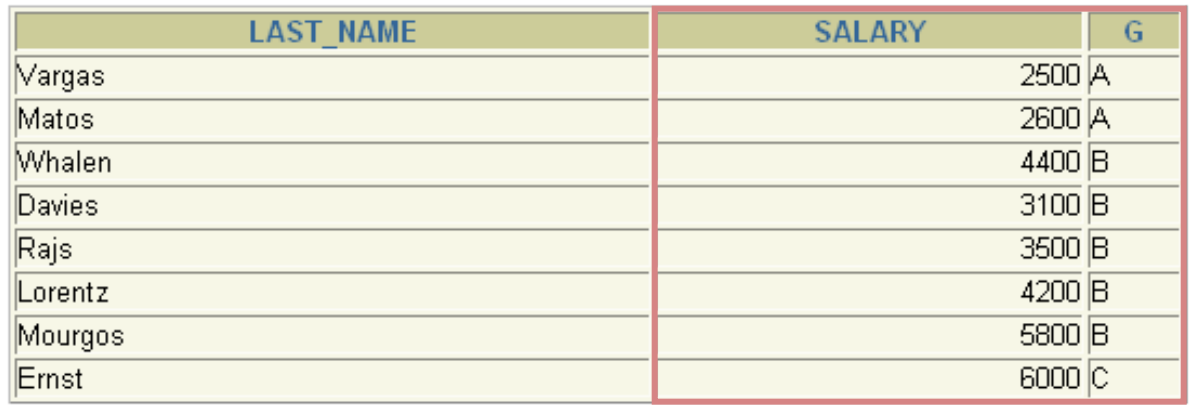

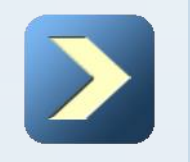

# **Outer Joins**

### **INNER Versus OUTER Joins:**

- In SQL:1999, the join of two tables returning only matched rows is called an inner join.
- A join between two tables that returns the results of the inner join as well as the unmatched rows from the left (or right) tables is called a left (or right) outer join.
- A join between two tables that returns the results of an inner join as well as the results of a left and right join is a full outer join.

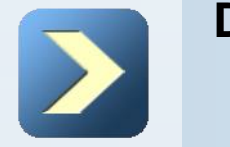

### **Displaying Data from Multiple Tables Outer Joins**

**LEFT OUTER JOIN:**

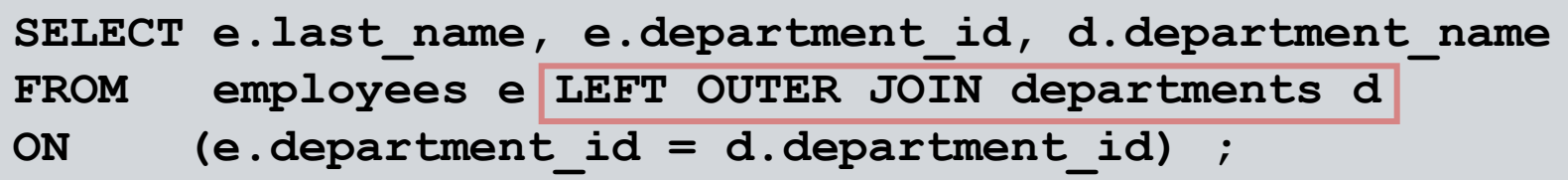

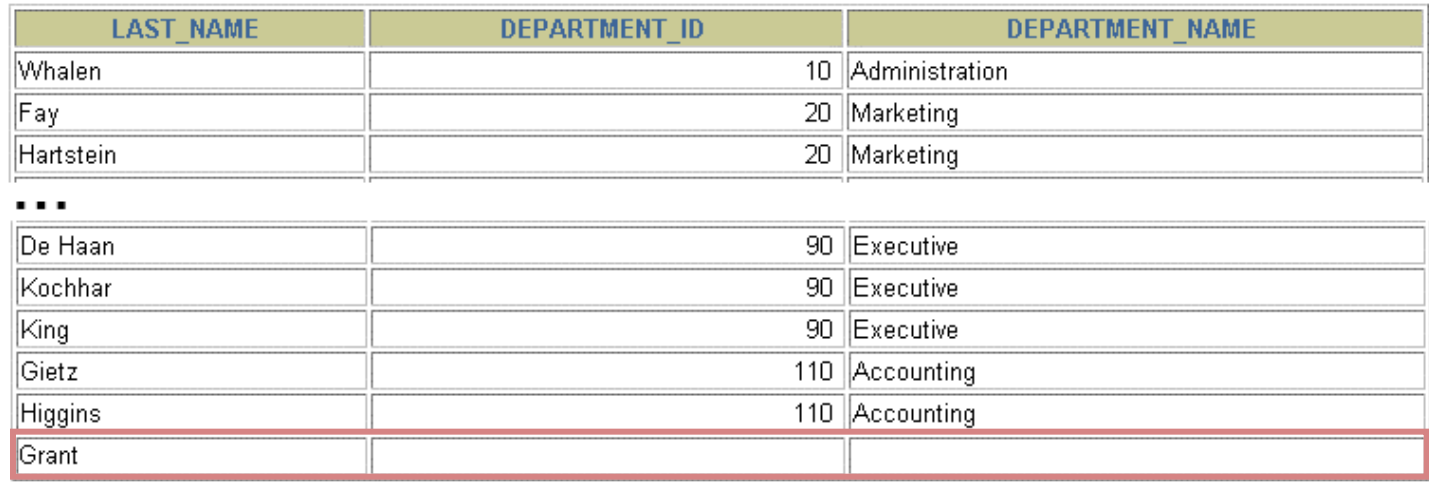

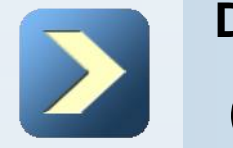

## **Outer Joins**

**RIGHT OUTER JOIN:**

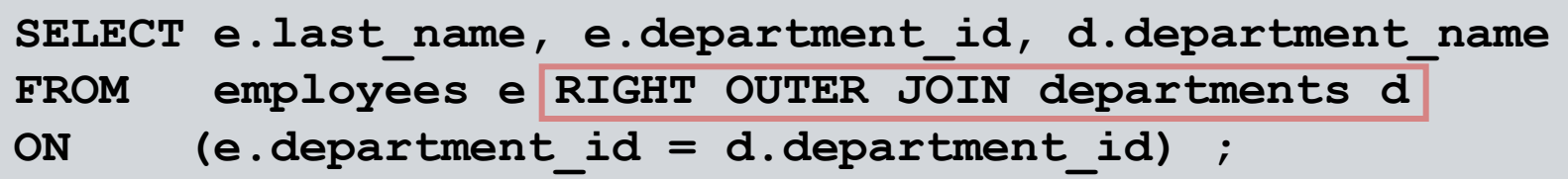

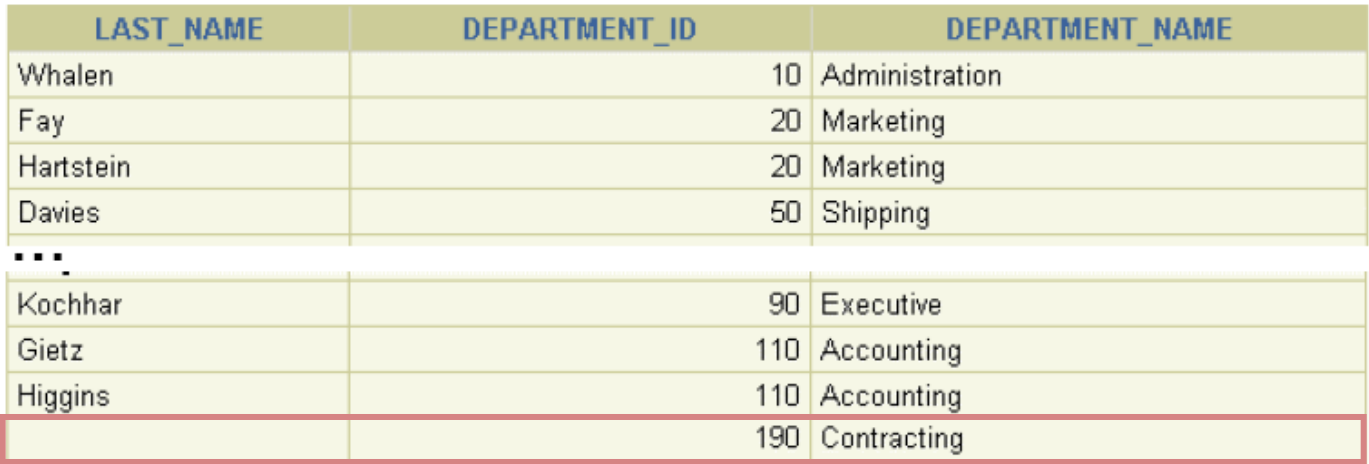

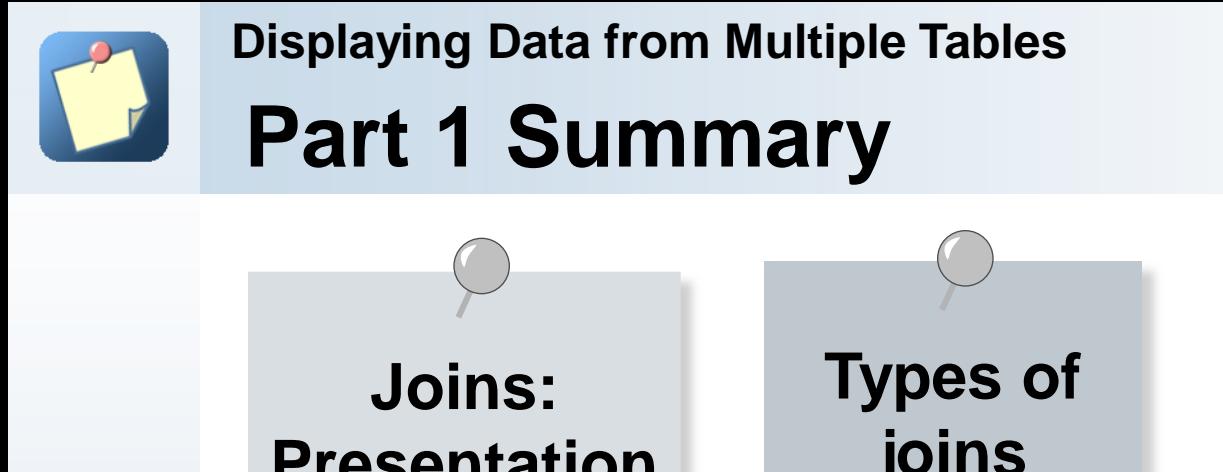

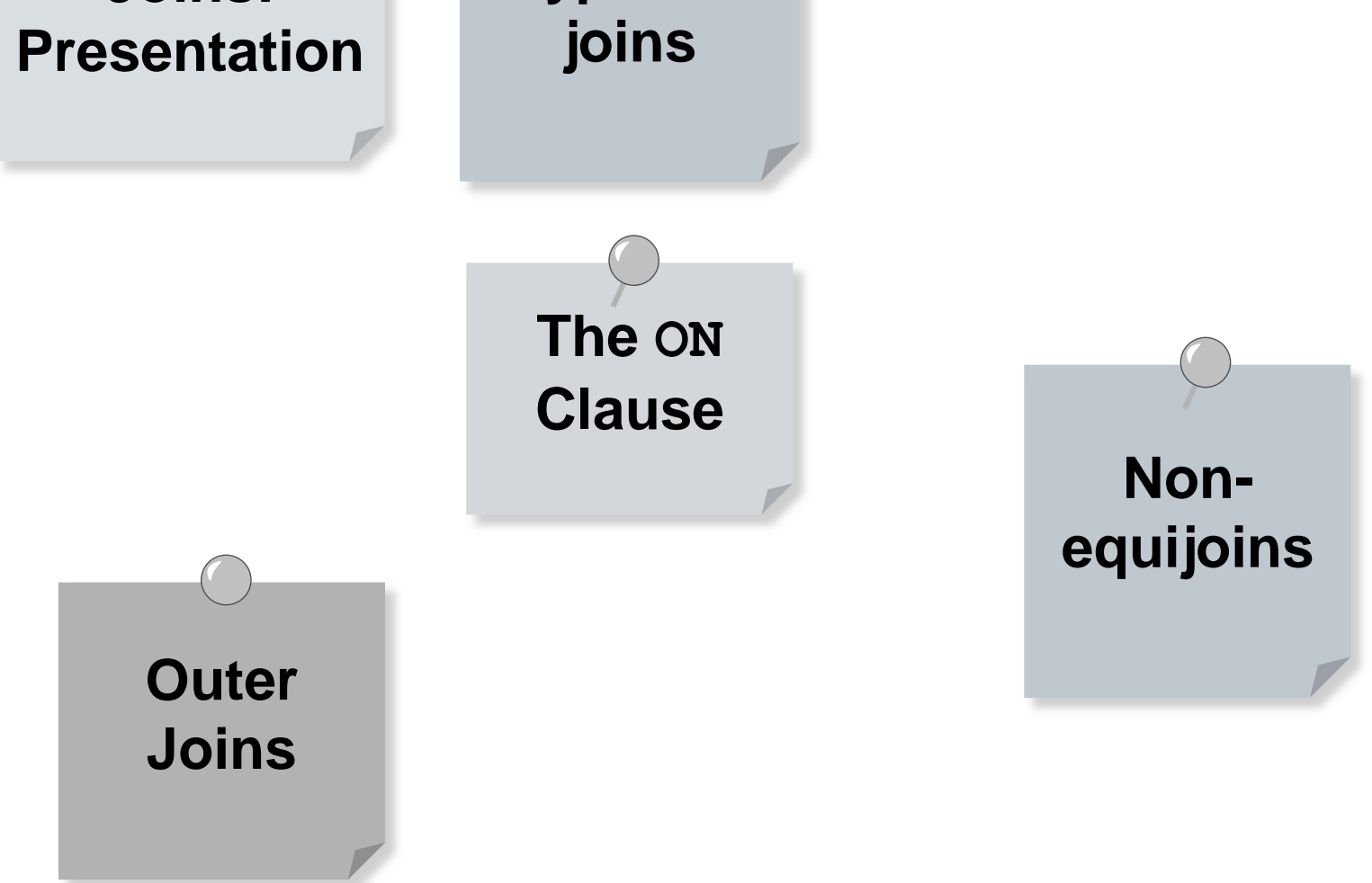